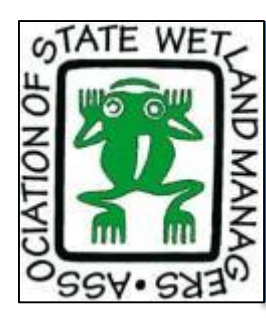

## **Improving the Information Pipeline: Working with Consultants During Oil and Gas Pipeline Permitting Processes**

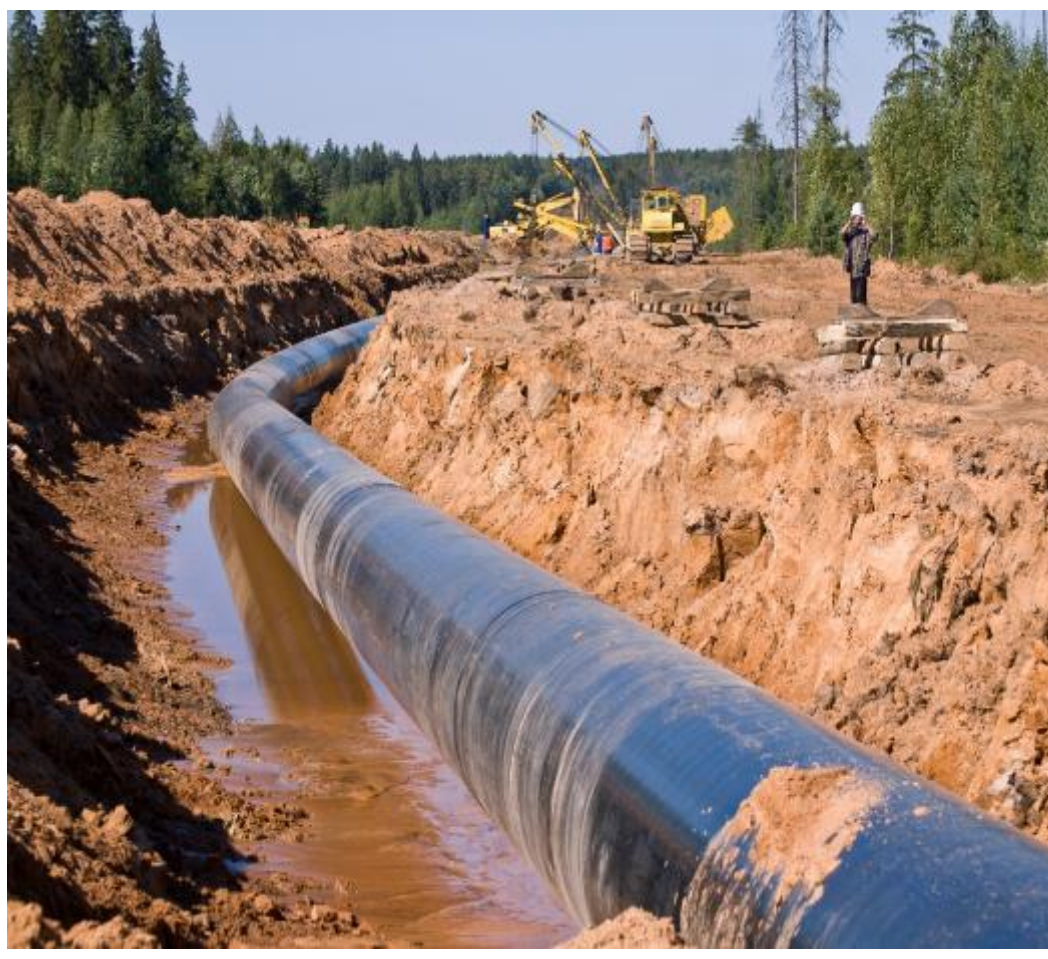

## **Pipeline Permitting Webinar Series**

**July 18, 2018** 3:00 pm – 4:30 pm Eastern

### **Webinar Presenters:**

- **Clifford Brown**, West Virginia Division of Natural Resources
- **Brenda Zollitsch**, Association of State Wetland Managers
- **Evan Hansen**, Downstream Strategies, LLC

*Photo Credit: FERC*

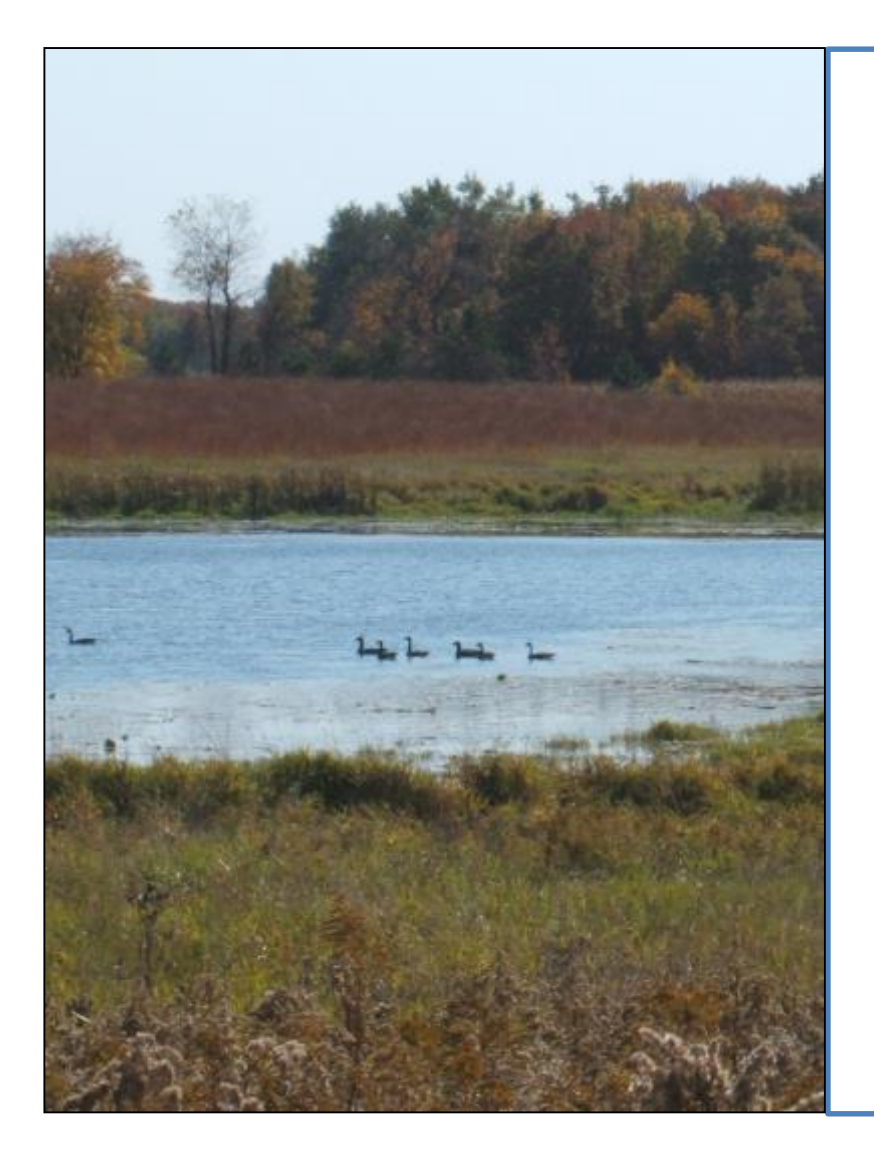

## **Welcome!**

**If you have any technical difficulties during the webinar you can send us a question in the webinar question box or call Laura at (207) 892-3399.**

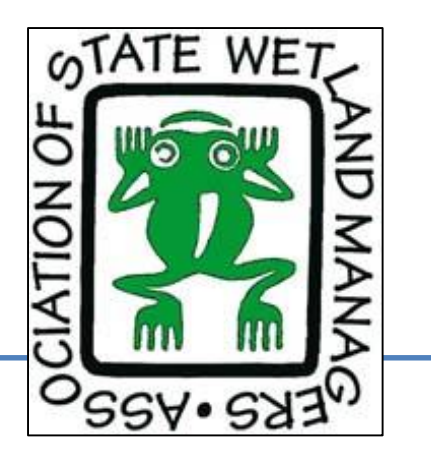

# Webinar Agenda

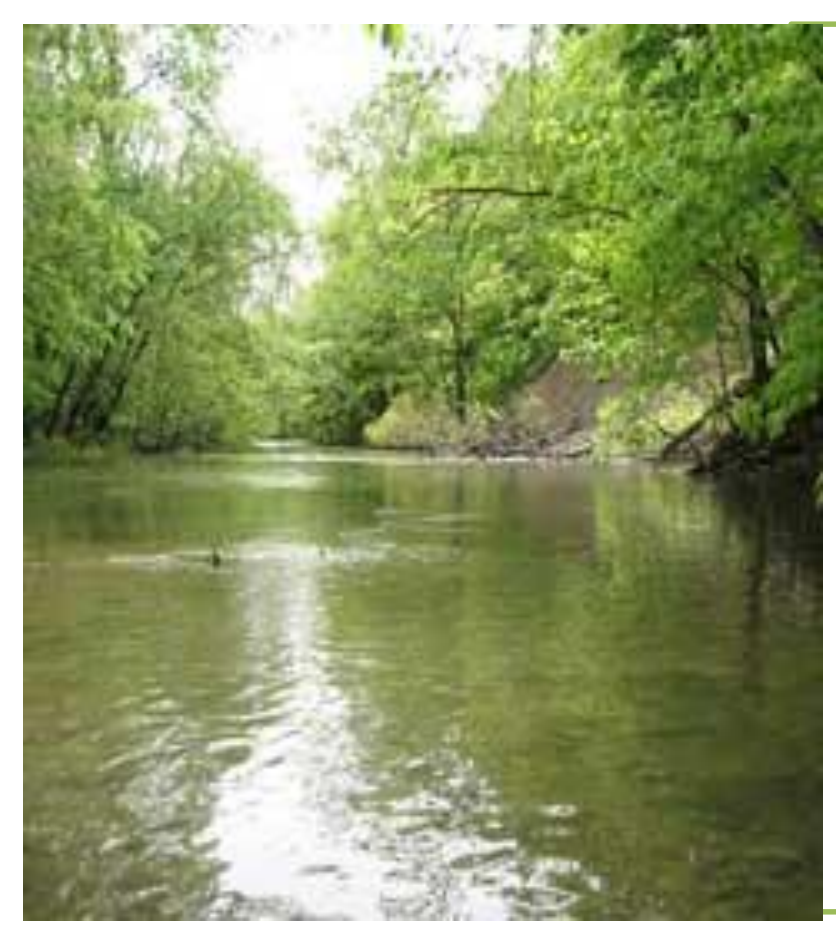

### **Welcome & Introductions**

(10 minutes)

# **Presentations**

(60 minutes)

**Q&A**  (20 minutes)

Photo Credit: USFWS

# Today's Presenters

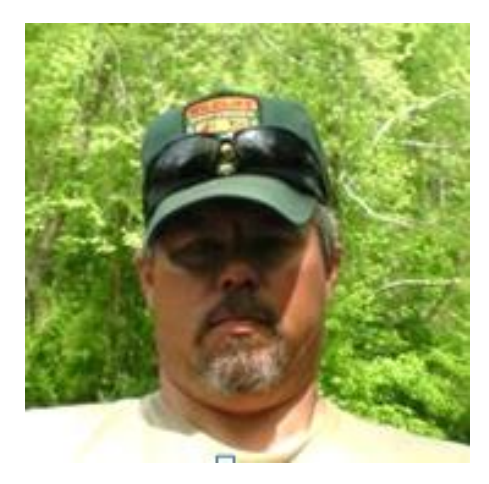

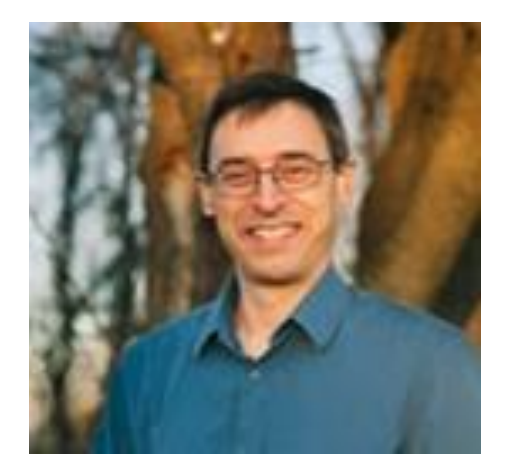

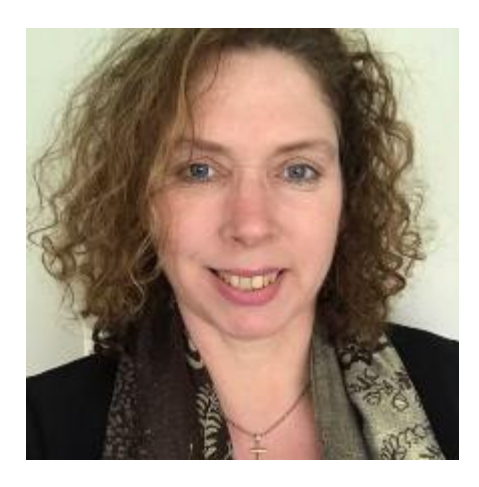

**Clifford Brown** West Virginia Division of Natural Resources

**Evan Hansen** Downstream Strategies, LLC

**Brenda Zollitsch** Association of State Wetland Managers

# Webinar Tech Check-in

If you are using the telephone to listen to the webinar, please mute both your computer's microphone and speakers

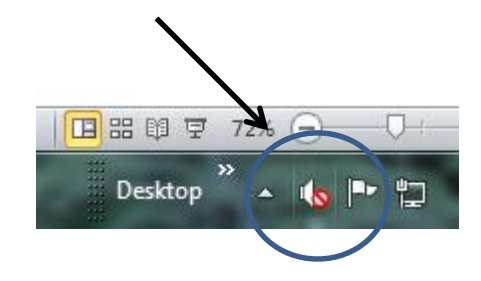

Please submit your questions for the presenters via the question box.

**Tip:** Close out other non-essential programs on your desktop

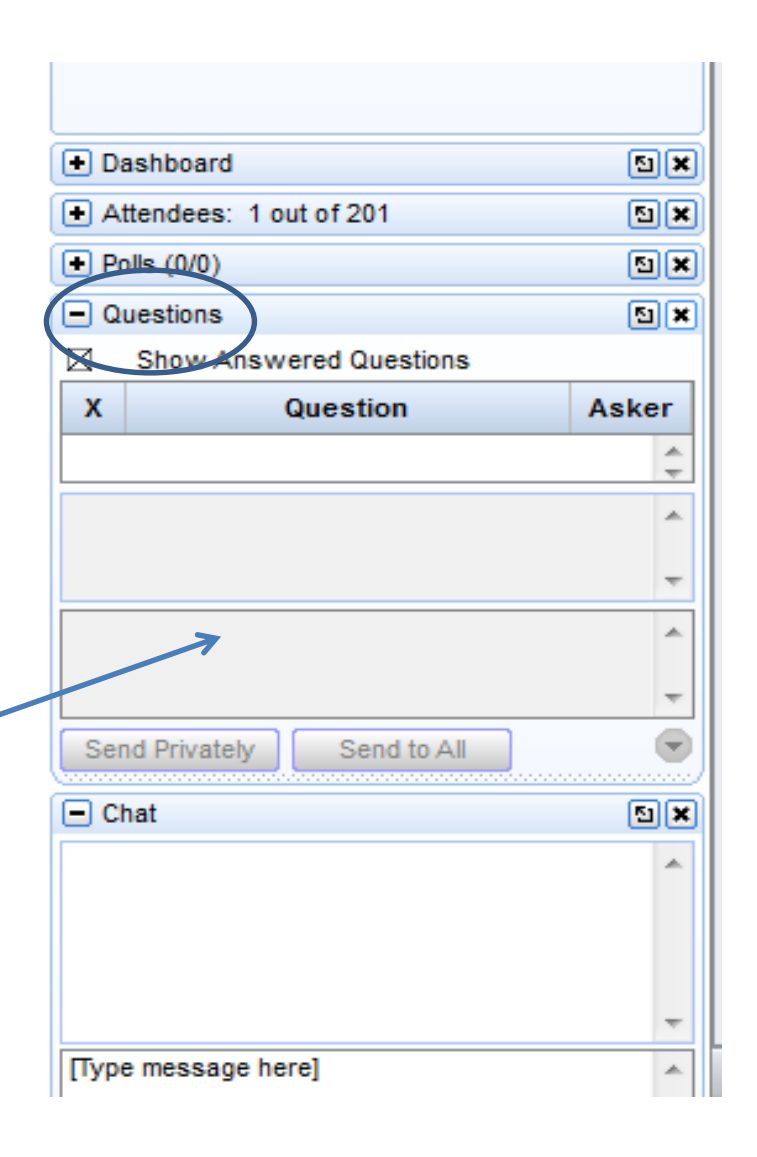

## How to Access Information about ASWM Webinars

#### Association of State Wetland Managers - Protecting the Nation's Wetlands.

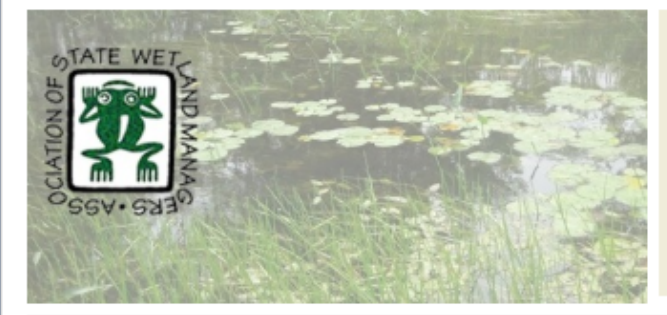

#### **ASWM Upcoming Webinars**

- . Compensatory Mitigation Weblnar: An Ecological Framework for Reviewing Compensatory Mitloation: Abiotic Processes (Part 2 of 4) - 7/16/18
- . ASWM Energy Project Webinar #1: Improving the Information Pipeline: Working with Consultants During Oil and Gas Pipeline Permitting Processes - 7/18/18
- ASWM Energy Profect Webinar #2: Cumulative Adverse Effects of Pipeline Development on Wetlands and Other Aquatic Resources - 7/24/18
- . Members' Wetland Webinar: Navigating the Clean Water Act to the Waters of the United States - 7/25/18
- . ASWM-NRCS Wetland Training Webinar 2: Wetlands in a Watershed at the Landscape Scale - 8/15/18

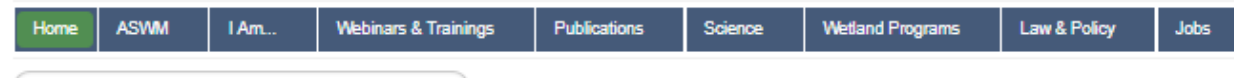

#### Main Menu

Search ASWM

- . Join/Renew
- Contact Us
- . Wetland Breaking News Current
- · Webinars
- **ASWM Publications**
- . Wetlands One-Stop Mapping
- · Donate
- Volunteer

#### Member's Login

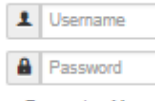

#### Remember Me

Log in

Create an account > Forgot your username? Forgot your password?

#### In the News

· Supplemental Notice: Definition of "Waters of the United States" -Recodification of **Dreavisting Rule** 

#### 120-day Comment period and Three Public **Hearings on Proposed Rule on Increasing Consistency and Transparency in Considering** Costs and Benefits in the Rulemaking Process **Requested**

The Association of State Wetland Managers joined eight other associations representing state and local decision-makers, in forwarding a letter requesting that EPA extend to 120 days the public comment period for the proposed rule, "Increasing Consistency and Transparency in Considering Costs and Benefits in the Rulemaking Process," (83 Fed Reg. 27524, June 13, 2018). The associations also requested that EPA hold at least three public hearings to gather additional public input on the proposal. The current request for comments in the Federal Registers is for 30 days ending July 13, Read letter here.

#### **Upcoming ASWM Webinars**

#### **Compensatory Mitigation Webinar**

An Ecological Framework for Reviewing Compensatory Mitigation: Abiotic Processes (Part 2 of 4)

#### Monday, July 16, 2018 at 2:00 p.m. ET

#### **PRESENTERS**

- · Lenore Vasilas, USDA Natural Resuorces Conservatin Service
- . Walter I. Priest, III, Wetland Design
- · Steve Eggers, U.S. Army Corps of Engineers, St. Paul District

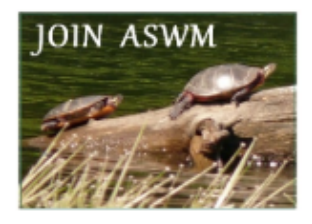

#### **ASWM RECENT PUBLICATIONS**

- ASWM Wetland Communications Case **Studies Project Report**
- Government Liability for Flood Hazards
- Increasing Access to High Quality, Affordable Wetland Training for Onthe-Ground Wetland Professionals in the **United States**
- Challenges & Solutions in Coastal Wetlands: Findings, Gaps & Princities

### **ASWM Webinars**

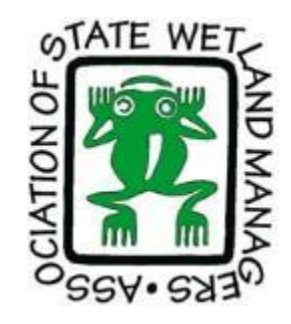

#### Members' Wetland Webinar Series

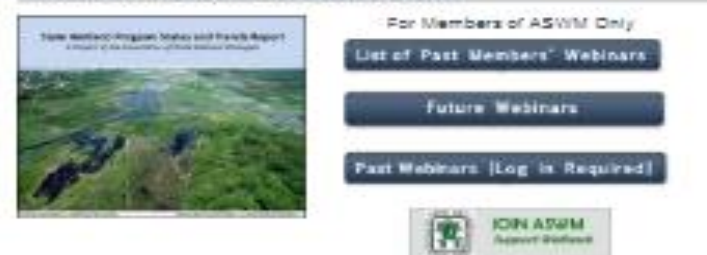

#### **Hot Topics Webinar Series**

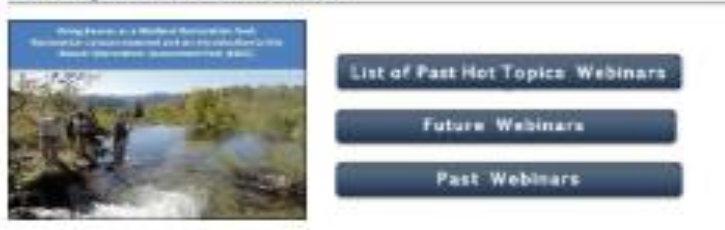

#### **Compensatory Mitigation Webinar Series**

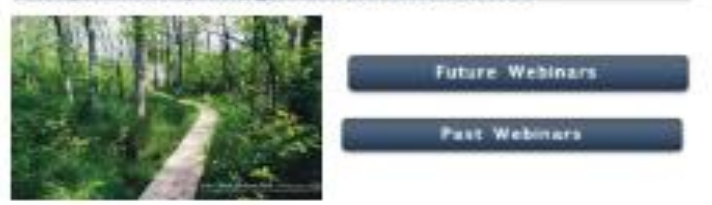

#### **ASWM-NRCS Wetland Training Webinar Series**

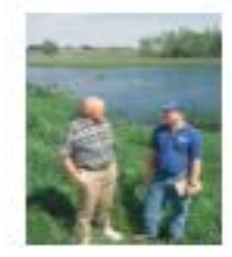

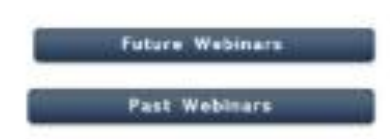

#### **ASWM Energy Project Webinar Series**

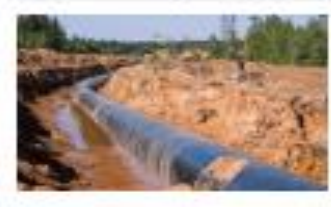

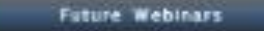

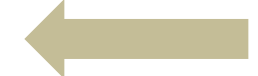

### https://www.aswm.org/join-aswm

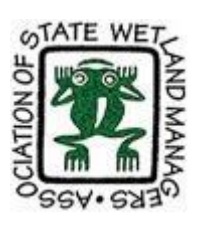

#### **Main Menu**

- · Join/Renew
- Contact Us
- **News**
- Webinars
- ASWM Publications
- Wetlands One-Stop Mapping
- Donate
- Volunteer

### **ASWM BENEFITS OF MEMBERSHIP**

- Free Participation in our Member's Only Wetland **Webinar Series**
- Exclusive access to Member's Webinar recordings\*
- Free Certificates of Attendance for all ASWM webinars\*t
- Free Subscription to the Association's bimonthly membership newsletter, Wetland News
- Free Subscription to the Association's weekly news bulletin, Insider's Edition
- Reduced Rates for Participation in ASWM Workshops and Training Sessions
- Opportunities for Involvement in ASWM Committees
- Voting rights in elections of the Board of Directors and all issues presented to members to vote\*
- Access to a member's only section for discussions in ASWM's Online Forum\*
- Access to a Robust Online Collection of Wetland References
- Access to a National Network of Wetland Professionals
- A Sense of Pride Knowing That You Have Directly Supported Active Wetland Conservation **Efforts Nationwide**
- Corporate group memberships (11-20+ people) also include logo placement on ASWM's website homepage with a live link\*
- For a detailed description of benefits, click here.
- \* New benefits as of Dec. 1, 2016 † Non-members will be charged \$25.00 for each Certificate of Attendance beginning January 1, 2017.

# Interested in Receiving CEUs?

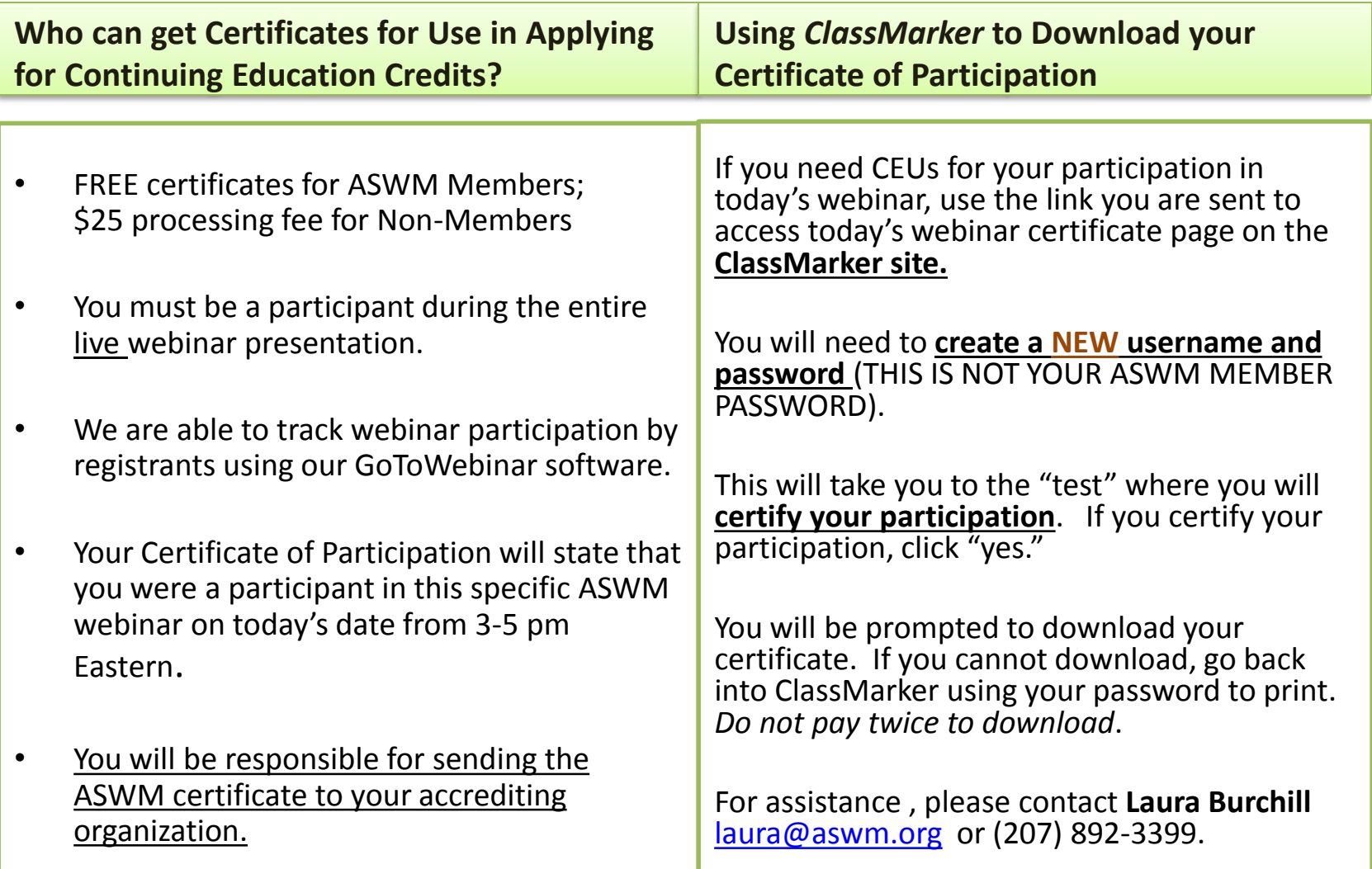

## Handing the Controls Over to Our Presenter